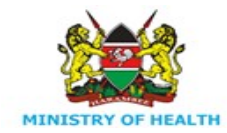

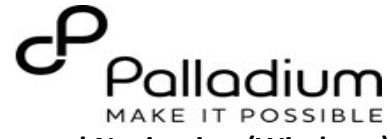

**Job Aid: DWAPI Installation, Configuration and Navigation (Windows) Applies to: DWAPI 2.7.1, Win OS Revised: August 2021**

**Tasks**: How to Install, Configure and Load Data using DWAPI

**Who:** HIS user

**Pre-requisites:** Microsoft .NET Framework runtime 2.1, Access to an EMR server and Win OS, Internet connectivity

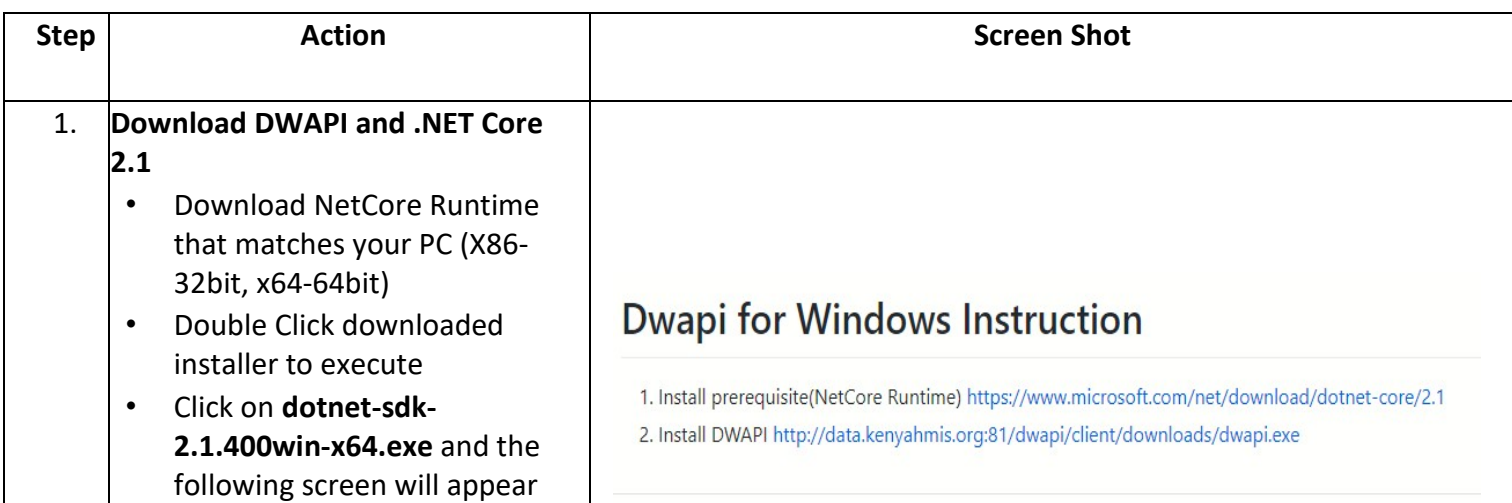

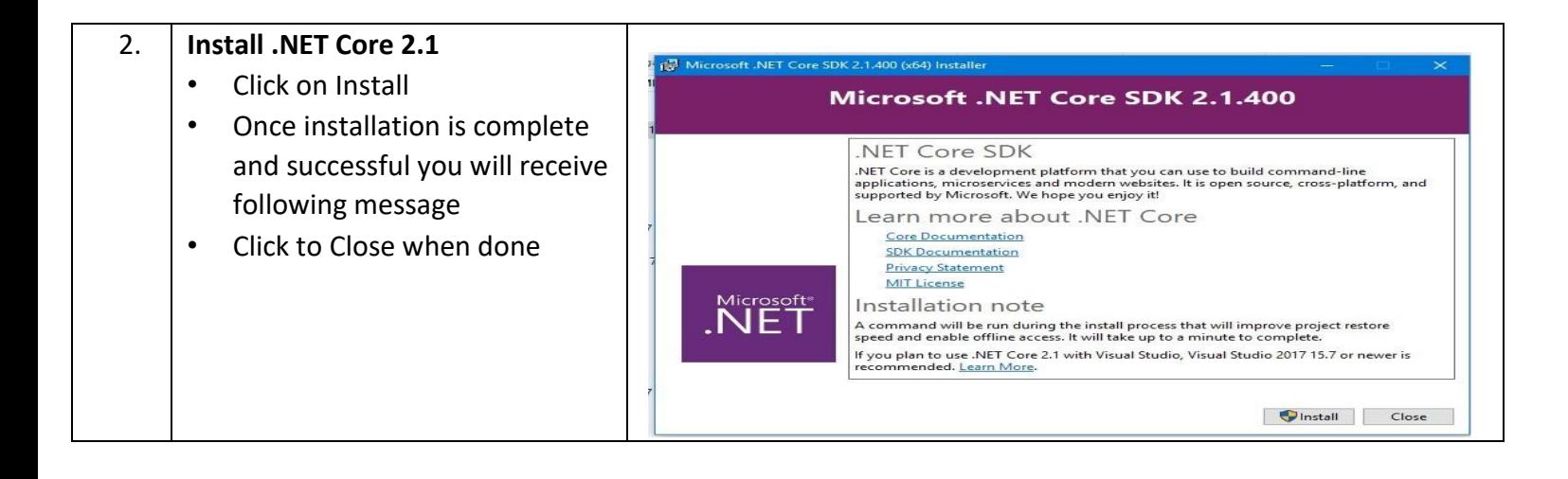

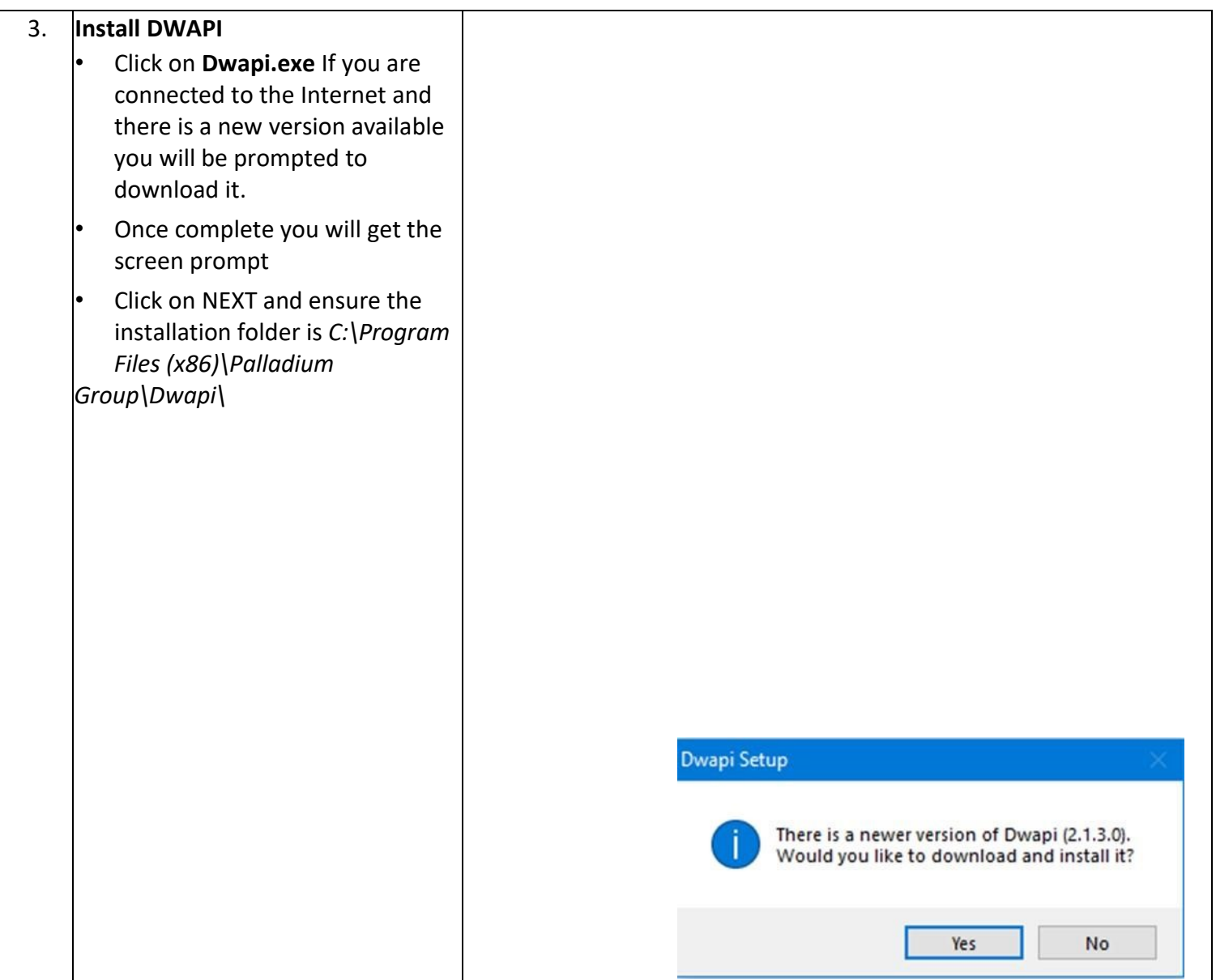

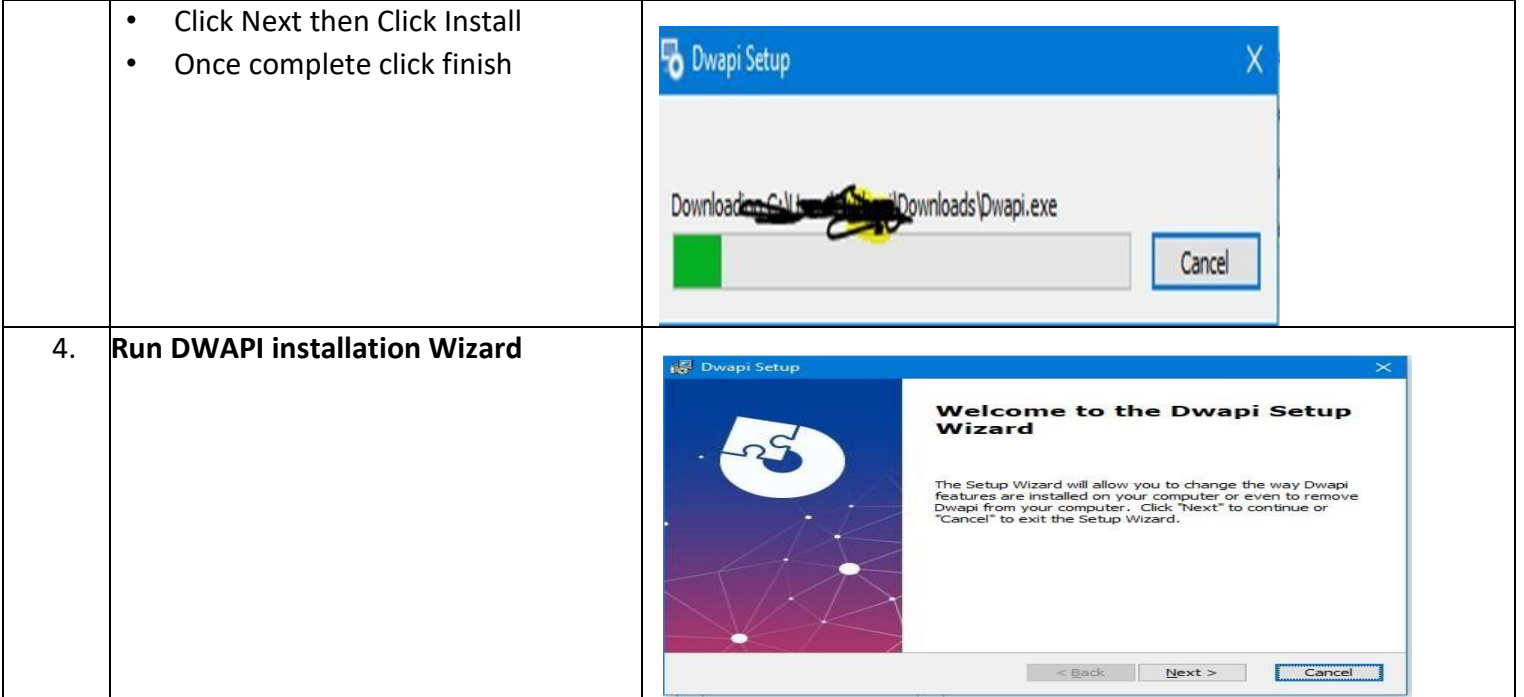

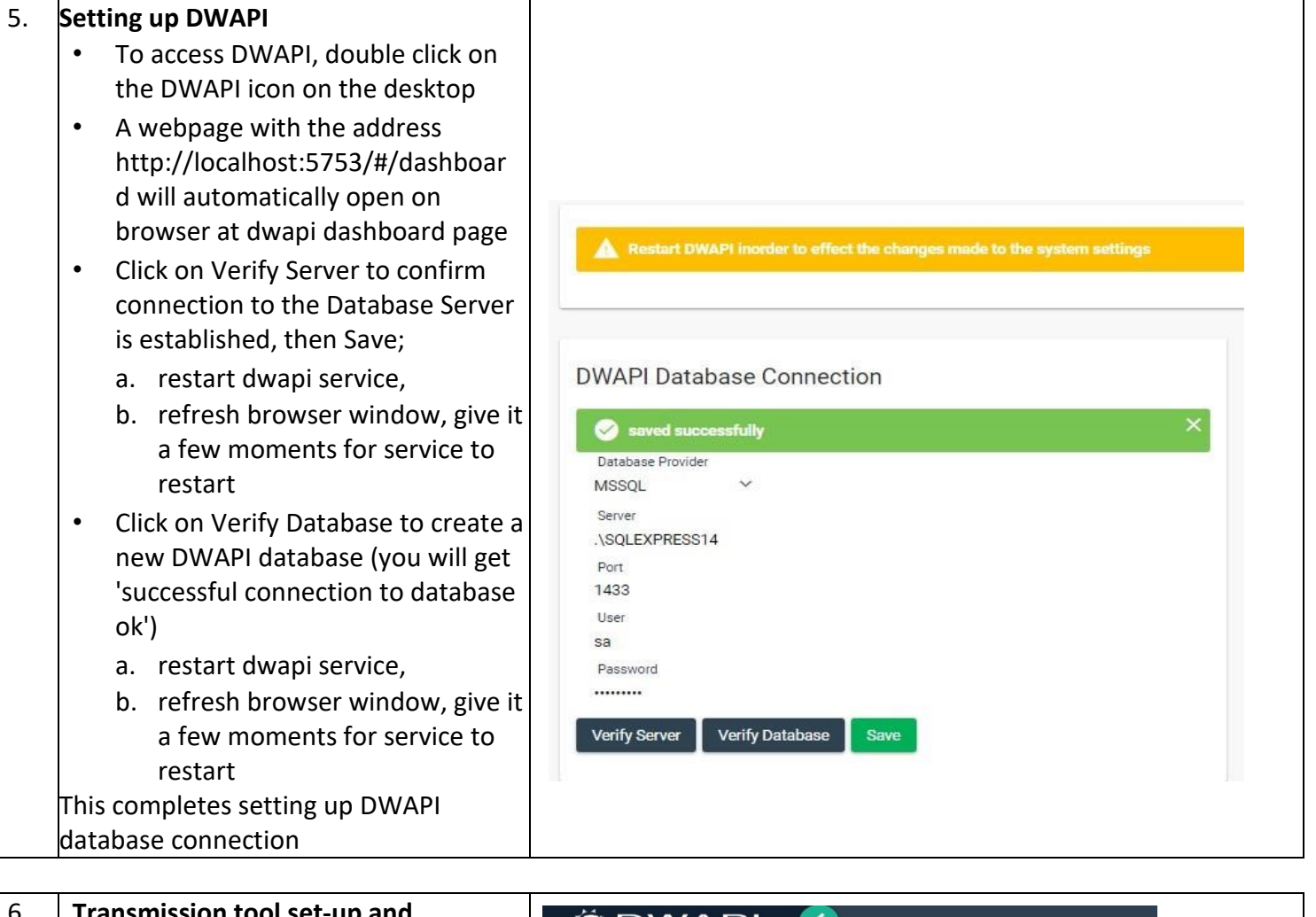

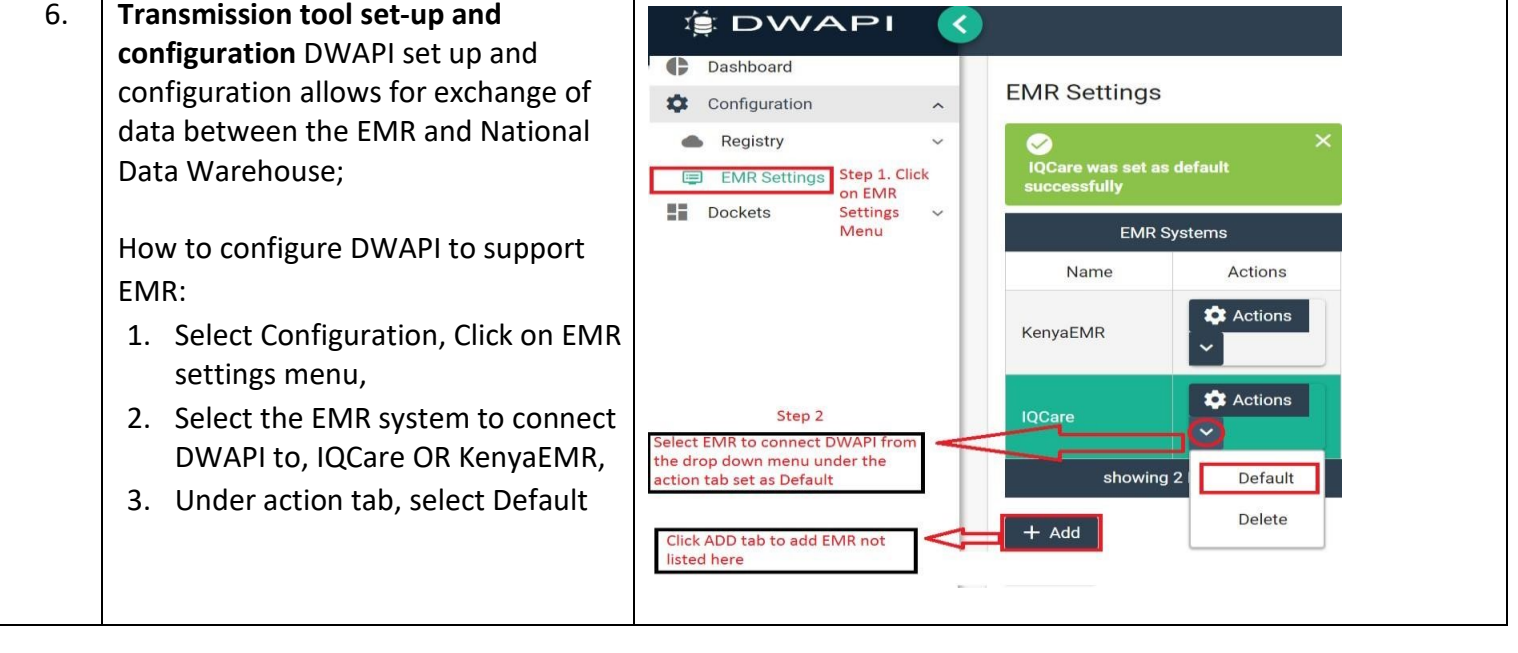

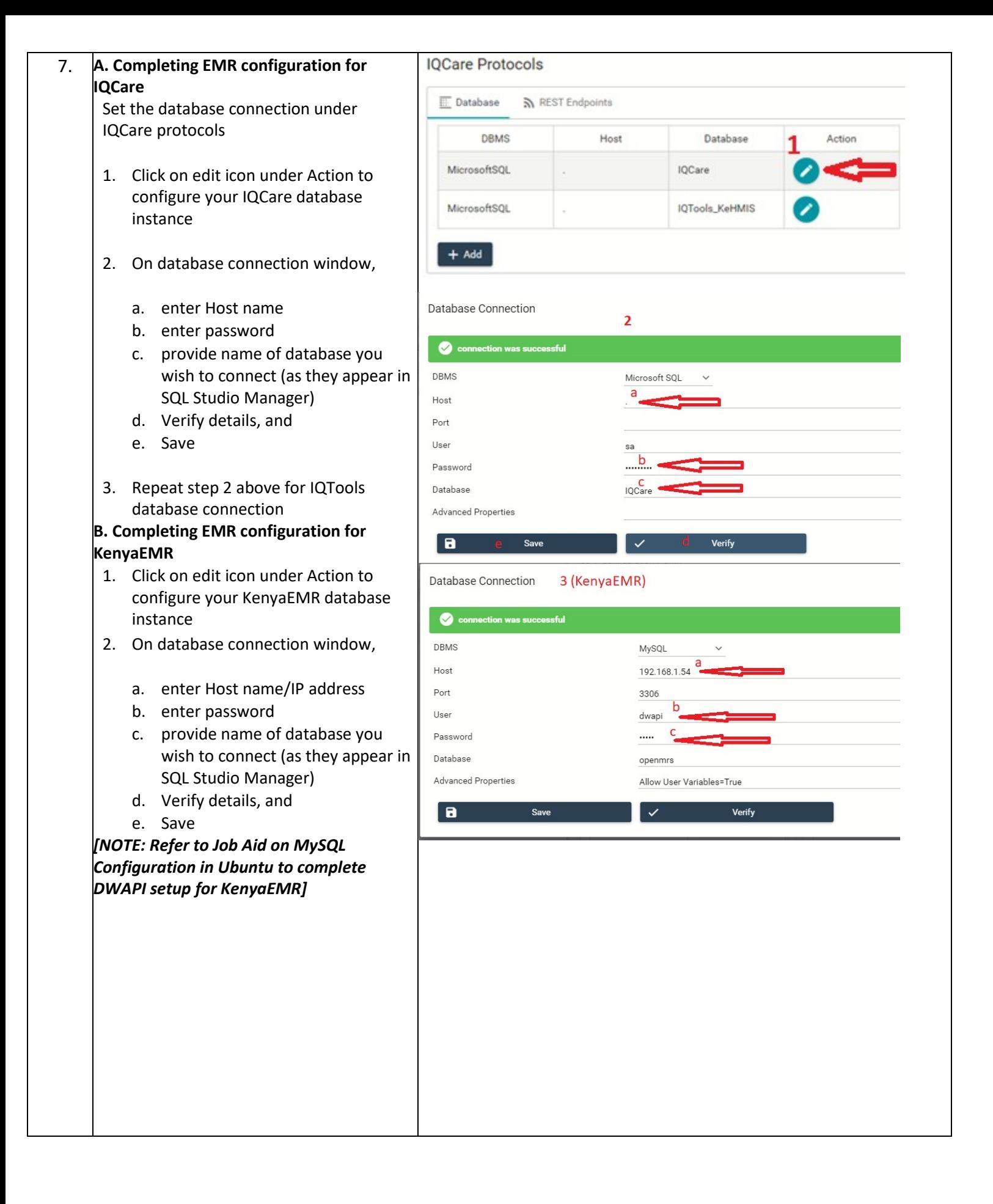

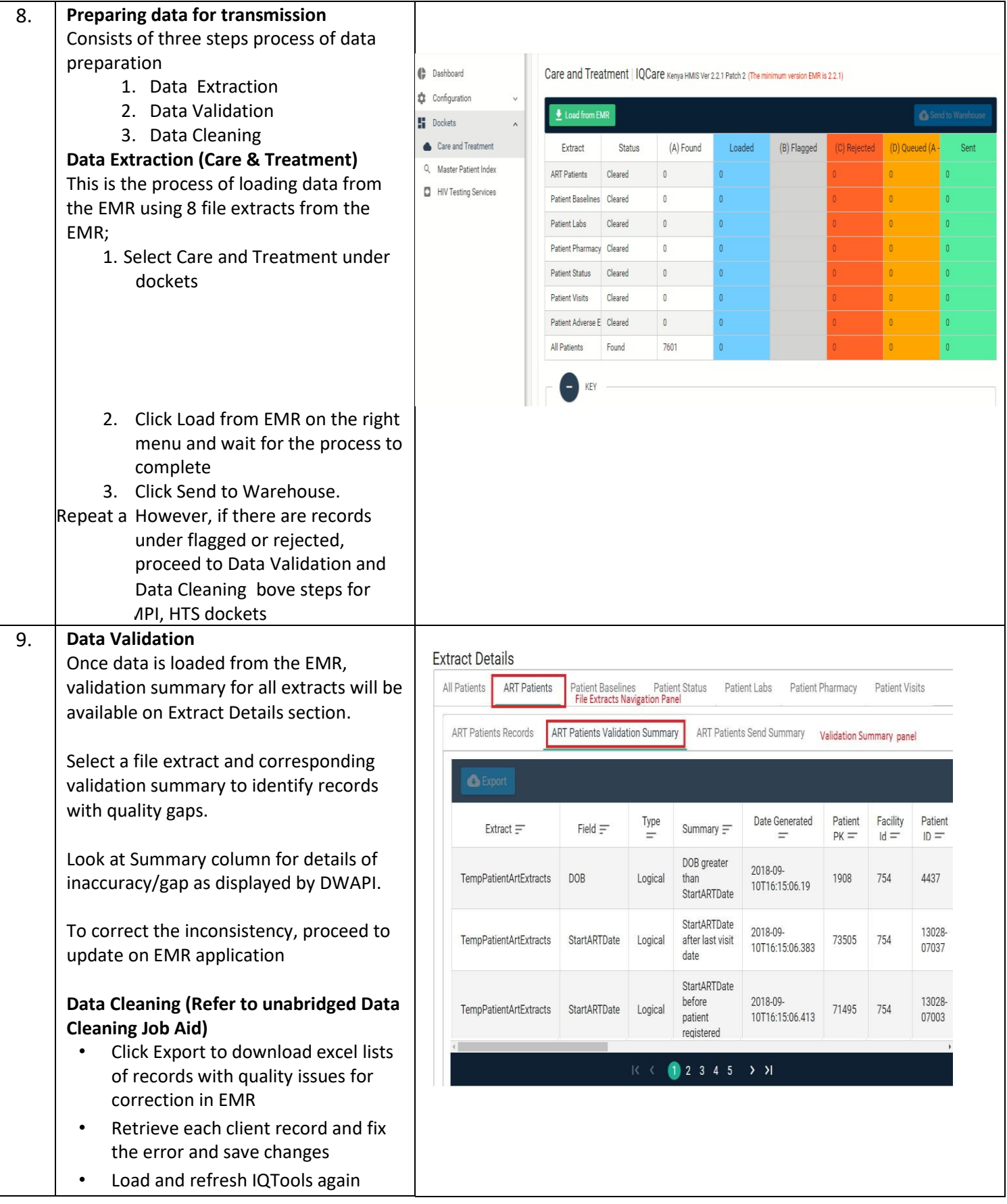

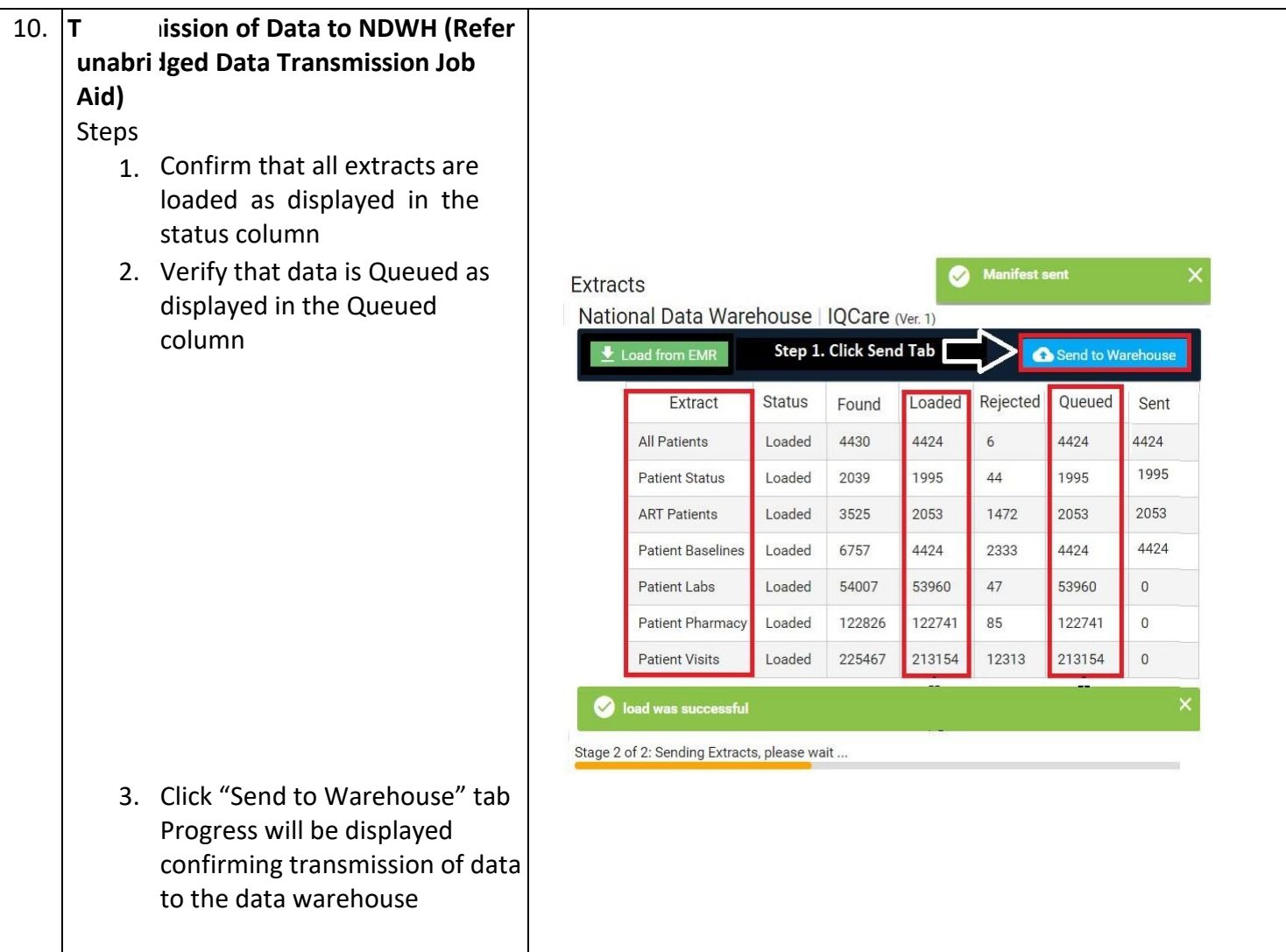